## **1.5. Déroulement d'exécution d'un programme en Pascal**

## **1.5.1. Edition**

Dans la barre des taches cliquer sur **File**, puis **New**.

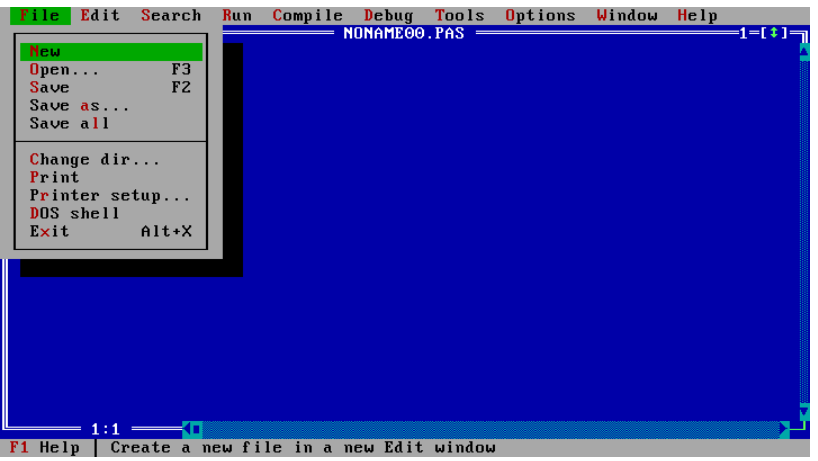

L'éditeur apparait.

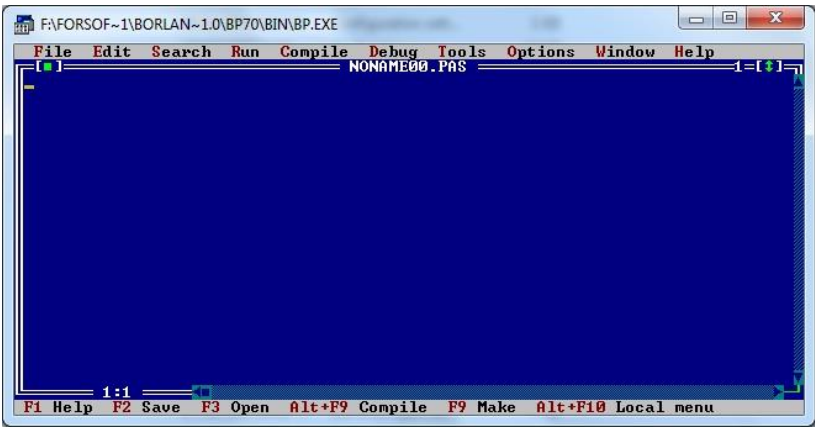

Vous pouvez écrire votre programme.

## **1.5.2. Compilation**

Un compilateur transforme un programme écrit en langage évolué en une suite d'instructions machine (en passant par la génération du code assembleur). La compilation d'un programme est réalisée en trois phases :

1. *l'analyse lexicale*, qui est la reconnaissance des mots clés du langage. Elle consiste à découper le programme en petites entités : opérateurs, mots réservés, variables, constantes numériques, alphabétiques, etc.

2. *L'analyse syntaxique*, qui analyse la structure du programme et sa conformité avec la norme d'écriture d'un code qui ressemble à celui de l'assembleur.

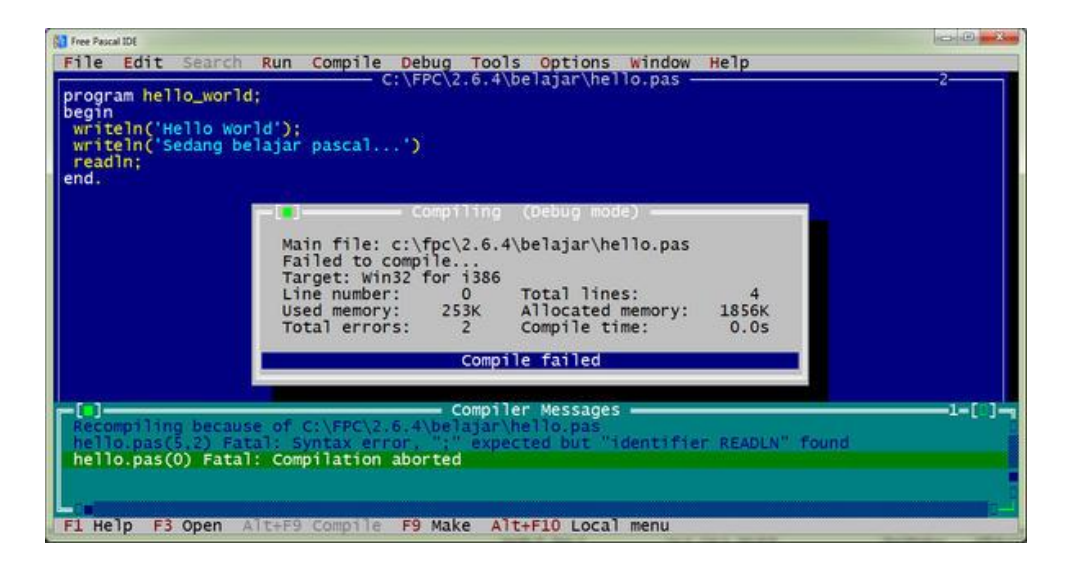

3. *La génération de code*, est une opération qui consiste à construire la suite d'instructions du microprocesseur à partir de l'arbre de syntaxe.

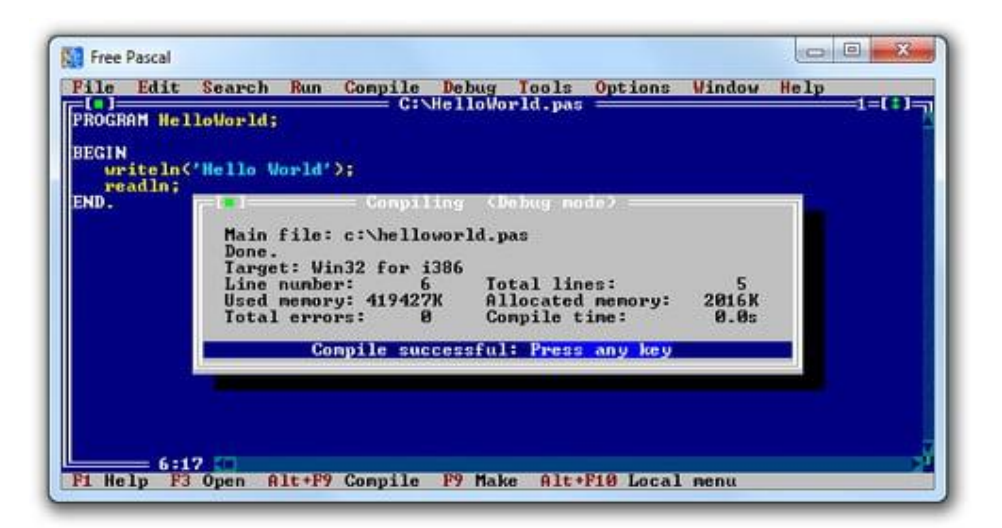

## **1.5.3. Assemblage**

Cette étape consiste en la génération, à partir du code assembleur, d'un fichier objet pour chaque fichier assembleur.

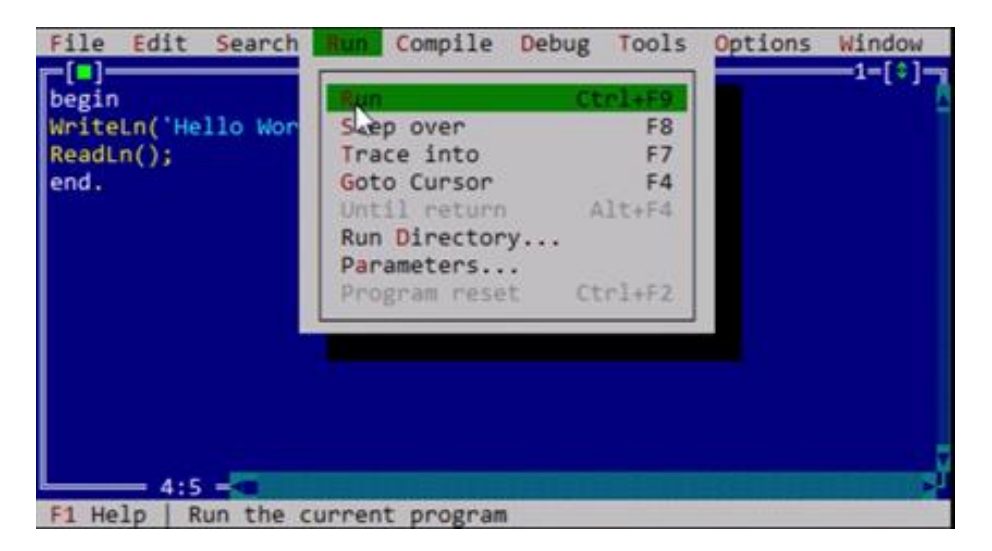

Sous DOS et Windows, l'extension indique que le fichier *(.EXE, .COM)* est un programme exécutable.

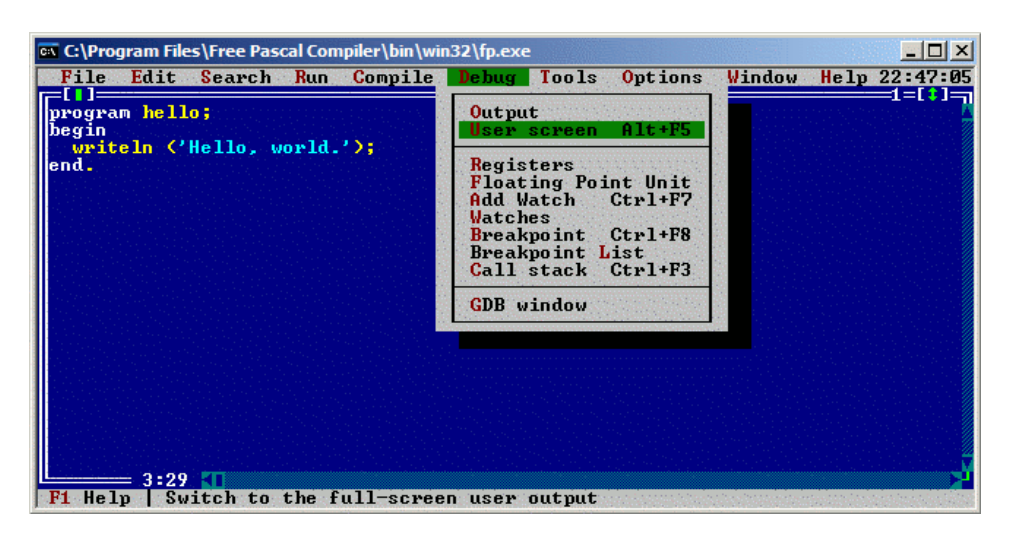

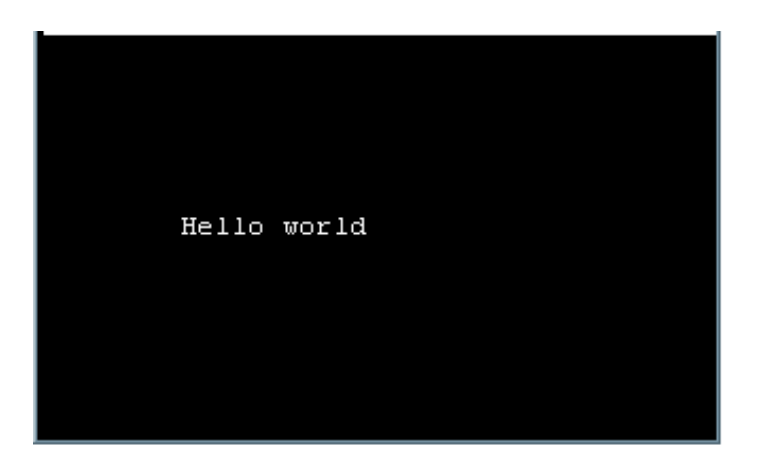